# Facility for customers to cancel Mandates

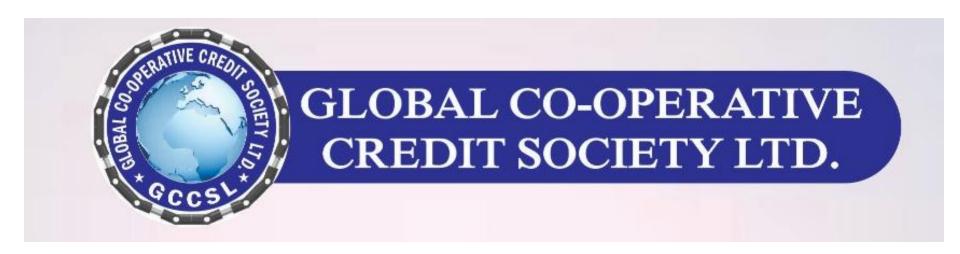

## Step-1: Customer Login

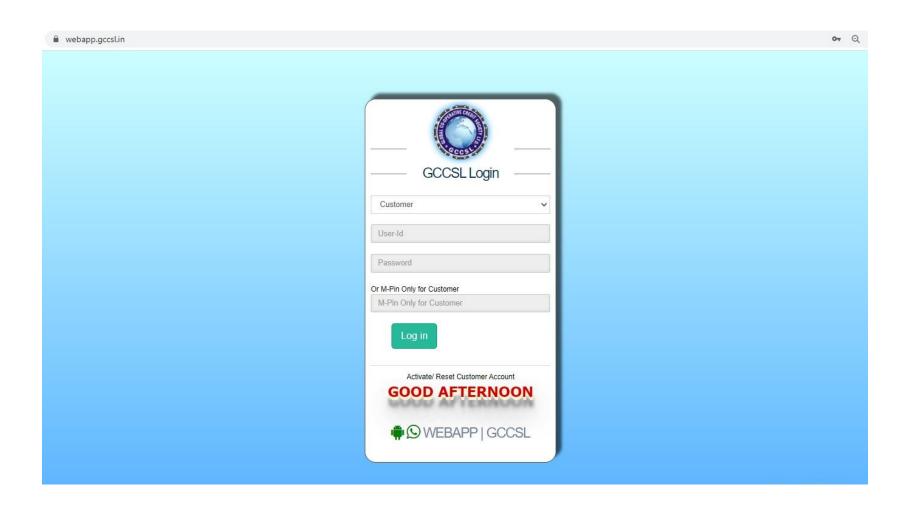

### Step-2: Explore Account Details

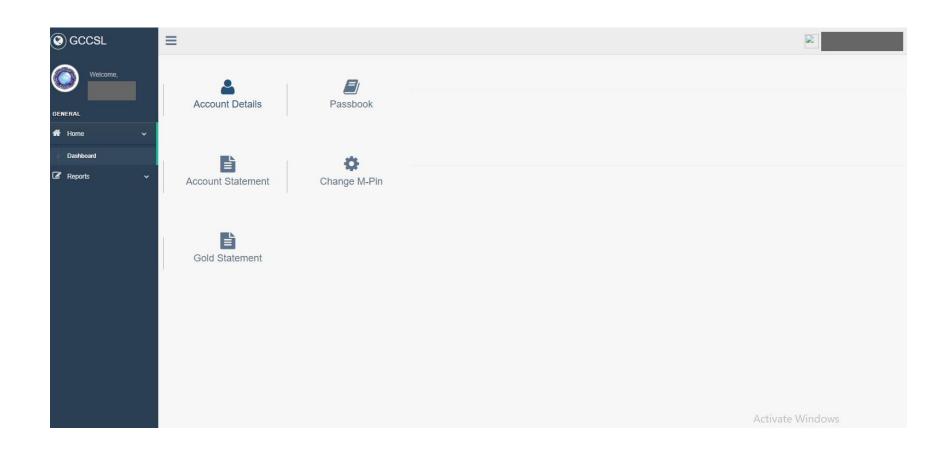

# Step-3: Send Request for cancel mandates

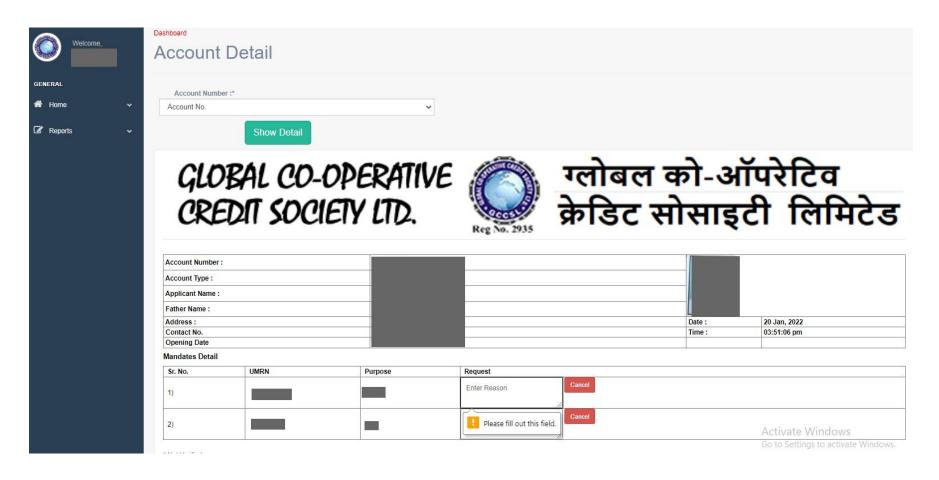

#### Thank You

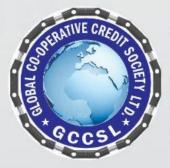

#### GLOBAL CO-OPERATIVE CREDIT SOCIETY LTD.

109/419-A 2nd Floor, Asha Palace, 80 Feet Road, kanpur 208 012 INDIA

Website: www.gccsl.in

Tel. 7800783134